# Auswertung von Messungen Teil I

- 1. Ergebnisdarstellung
- 2. Rechnen mit Messwerten Signifikante Stellen
- 3. Linearisierung
- 4. Ausgleichsgerade lineare Regression
- 5. Messabweichungen
- 6. Häufigkeitsverteilung Histogramm
	- Lageparameter
		- **Mittelwert**
		- Varianz
- 7. Fehlerfortpflanzungsgesetze
- 8. Güte der linearen Regression

Genauigkeit der Regression Korrelationskoeffizient

1

## 1. Ergebnisdarstellung

Beispiel: - Aufnahme einer Weg-Zeit-Messung :  $t - x$  oder  $x(t)$ 

Darstellung als Wertetabelle:

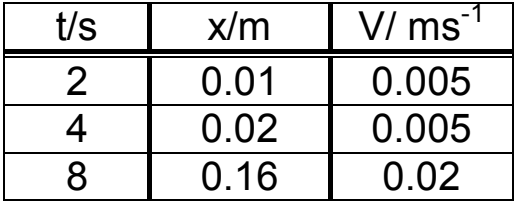

# Resultat: Maßzahl ⋅ Einheit

 z.B. v = 22 m/sAchtung: SI-Einheiten m, kg, s, A, K, cd, mol

Grafische Darstellung =<br>﴿

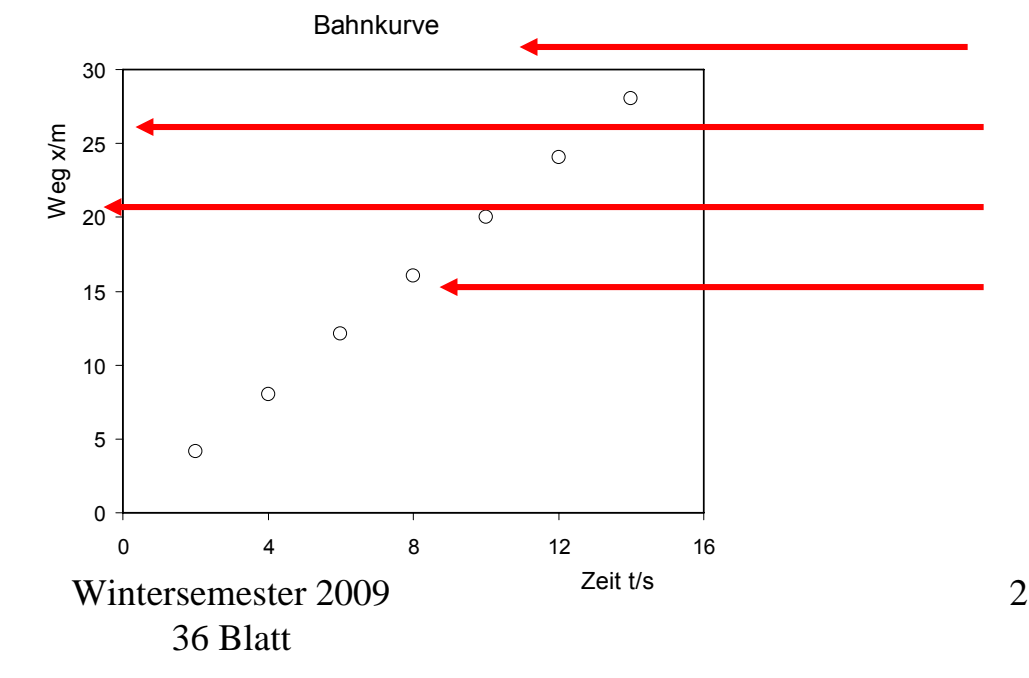

#### Beispiel: Geschwindigkeitsmessung aus Weg und Zeit und Zeit und Zeit und Zeit und Zeit und Zeit und Zeit und Z<br>Weg und Zeit und Zeit und Zeit und Zeit und Zeit und Zeit und Zeit und Zeit und Zeit und Zeit und Zeit und Zei 2. Rechnen mit Messwerten

L = 72 cm, t = 13.3 s 
$$
\longrightarrow
$$
 v =  $\frac{L}{t}$  = 0.054135559... m/s

*Beachte die Messabweichungen:* ΔL = 1 mm, Δt = 0.1 s  $L = (72,0 \pm 0,1)$  cm 72,1 13,2

$$
v_{min} = \text{cm/s} = \text{0.053 656 71. m/s}
$$
\n
$$
\frac{71.9}{13.4 \text{max}} = \text{cm/s} = \text{0.054 621 21. m/s}
$$

$$
\Delta v = \frac{1}{2} (v_{max} - v_{min}) \approx 0.00048224
$$
. m/s

Formales Ergebnis:  $v = (0.054\;135\;559.. \pm 0.000\;482\;24..)$  m/s Wie viele Stellen darf das Ergebnis haben?

In nichts zeigt sich der Mangel an mathematischer Ausbildung mehr als an einer übertrieben genauen Rechnung

(C.F.Gauß)

Beachte: Jedes Messergebnis ist mit einer Messunsicherheit behaftet, die damit die signifikanten Stellen bestimmt!

Beispiel: Messung mit dem Zollstock L = 135,3 cm Messunsicherheit 1 mm

Die Anzahl der Ziffern eines Ergebnisses wird durch die *signifikanten Stellen* gekennzeichnet!

## Signifikante Stellen

Bei jeder Ergebnisangabe sollte die letzte signifikante Stelle des Ergebnisses *an der gleichen* Dezimalstelle stehen wie die *letzte signifikante Stelle* der Meßunsicherheit.

$$
v = (0.054 \ 135 \ 559 \pm 0.000 \ 5) \ m/s
$$

**also: v = ( 0.054 1** <sup>±</sup> **0.000 5 ) m/s**

Was bedeutet das? Beispiele: 92.819 4 ± 0.32 ──→ 92.82 ± 0.32  $0.003$  421 6  $\pm$  0.000 22  $\longrightarrow$  (3.42  $\;\pm$  0.22)·10<sup>-3</sup>

Ohne ergänzende Informationen: bei einer Einzelmessung erhält man mit 68% Wahrscheinlichkeit einen Meßwert zwischen (3.42 - 0.22)·10 -3 und  $(3.42 + 0.22)$  10  $^{-3}$ 

#### Der Aussagewert von Messwerten wird durch die signifikanten Stellen ( oder Ziffern) bestimmt.

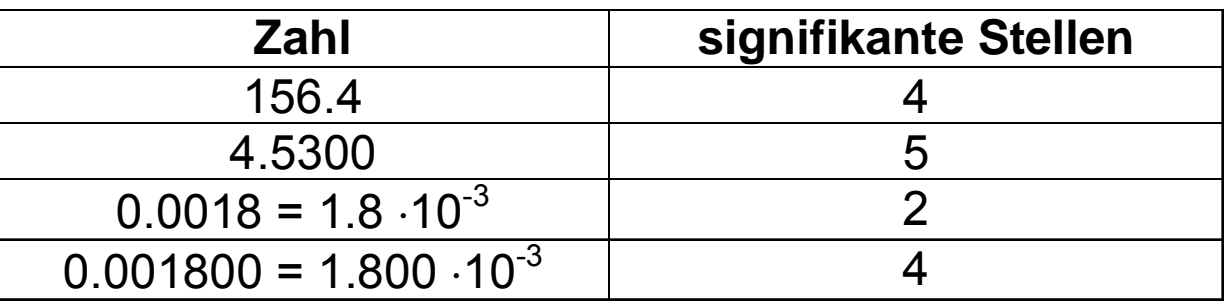

Multiplikation, Division, Radizieren: signifikante Stellen des Resultats sind durch Zahl mit den wenigsten signifikanten Ziffern gegeben

Beispiel:  $48.0 \cdot 943 = 45264 = 45.3 \cdot 10^{3}$ 

Addition, Subtraktion: Das Endergebnis hat nach dem Komma so viele signifikante Stellen wie die Zahl mit den wenigsten signifikanten Stellen.

Beispiel: 3.16 + 2.7 = 5.86 = 5.9

## 3. Linearisierung

Das Auge kann nur die Gerade und den Kreis als geometrische Elemente eindeutig identifizieren.

 $Y = A \cdot X + B$ 

Wichtige Funktionsverläufe können in Geradengleichungen überführt werden:

Potenzfunktion:

doppelt-geteiltes logarithmisches Papier  $y = B \cdot x^A \qquad \rightarrow \qquad \ln y = A \cdot \ln x + \ln B$ 

Exponentialfunktion:

 $y = B \cdot e^{A \cdot X}$  $\rightarrow$   $\ln y = A \cdot x + \ln B$ 

einfach-geteiltes logarithmisches Papier

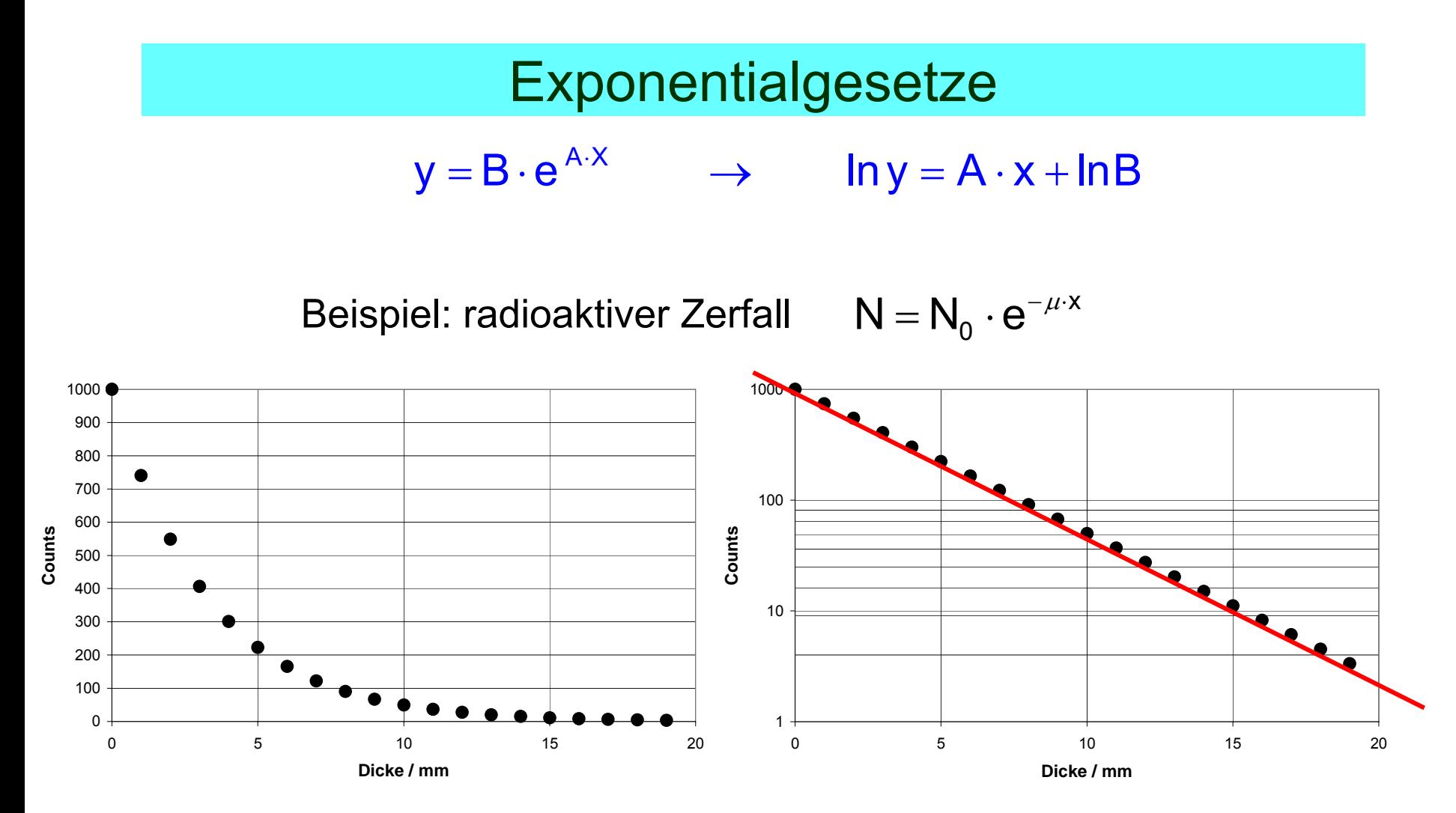

Einfach-logarithmische **Darstellung** 

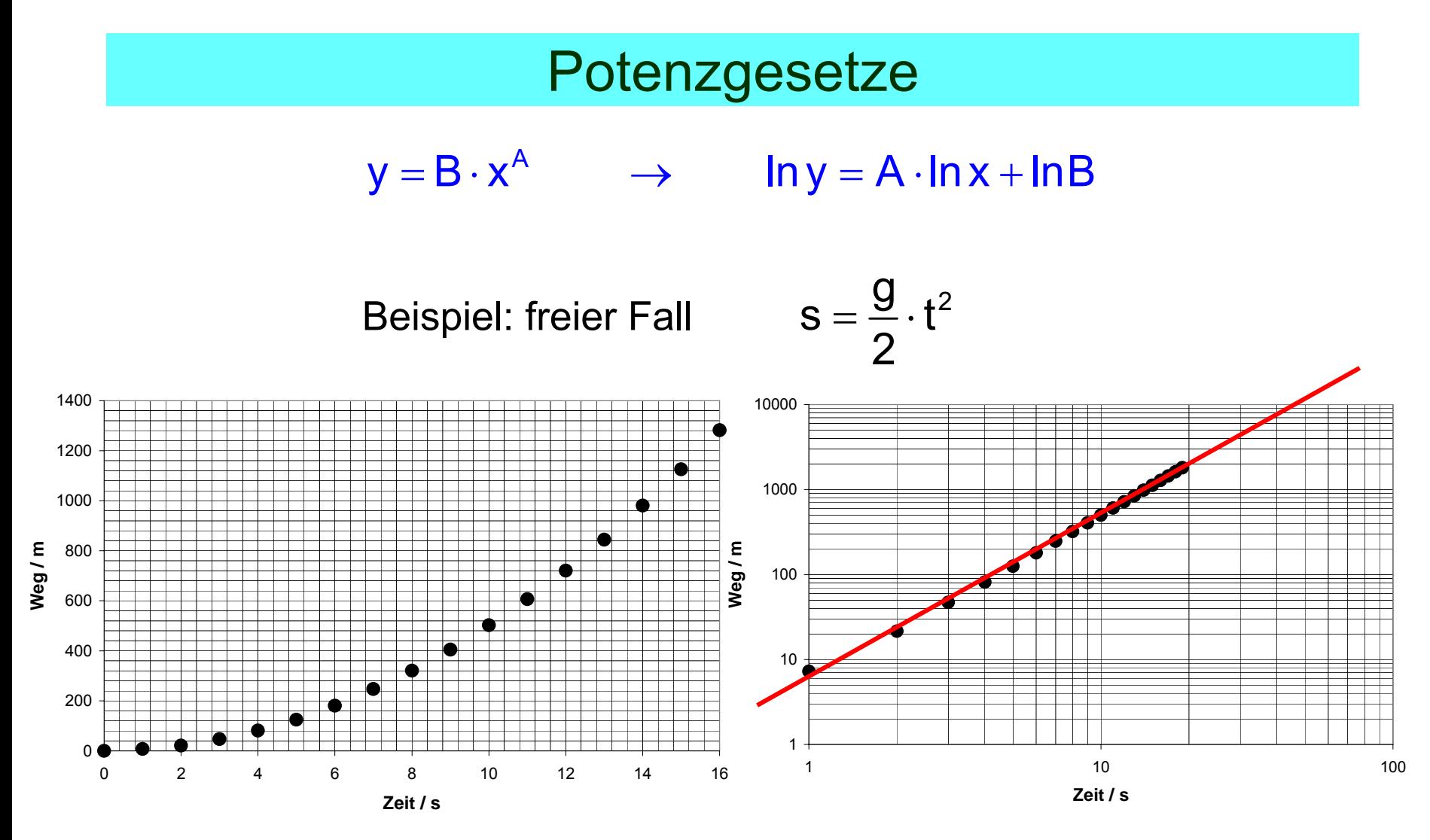

Doppelt-logarithmische Darstellung

## Darstellung von e const / T

Beispiel: elektrische Leitfähigkeit im Halbleiter

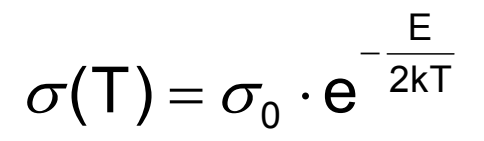

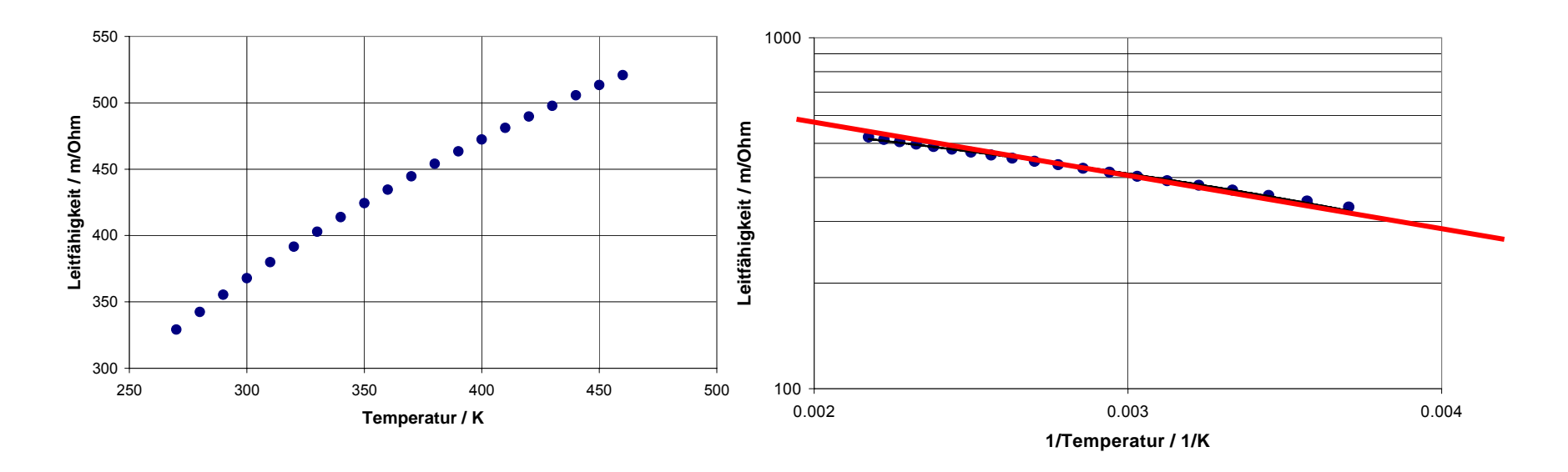

## 4. Ausgleichsgerade - lineare Regression

Problem: Messwerte streuen infolge Messabweichungen um eine Gerade.

> Gesucht ist diejenige Gerade, die den Messwerten am besten entspricht :

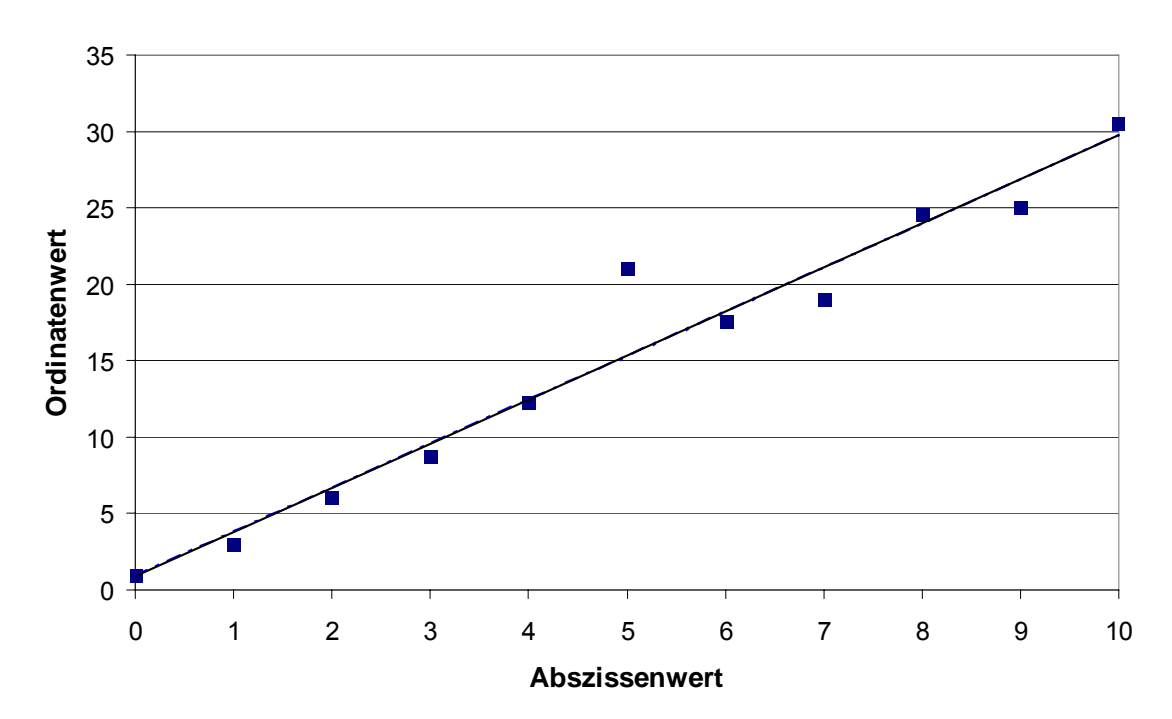

**Ausgleichsgerade**

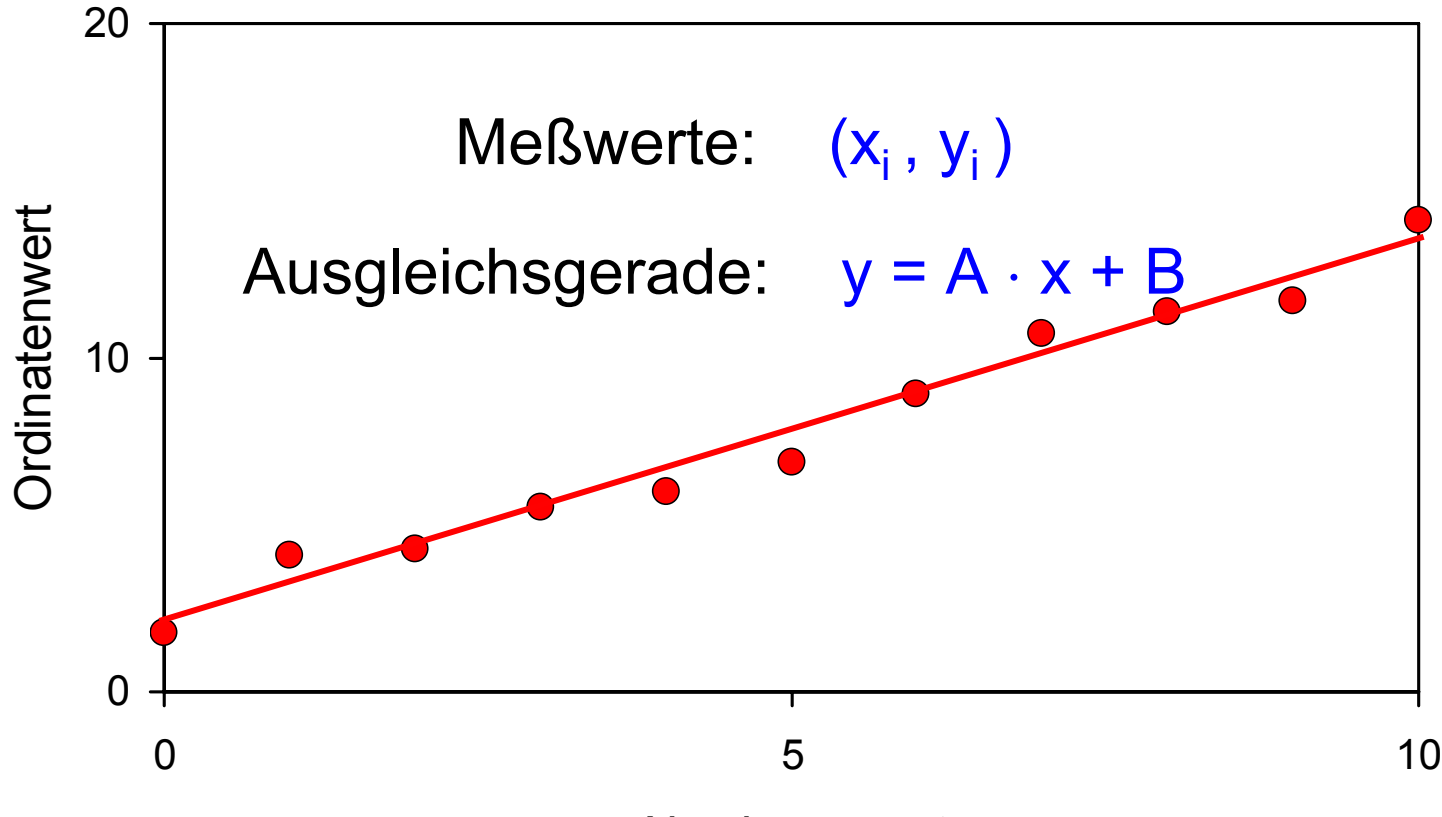

Abszissenwert

ldee: A und B so wählen, daß die Abweichungen der Meßwerte von der Ausgleichsgeraden minimal werden >>> *(Methode der kleinsten Quadrate)*

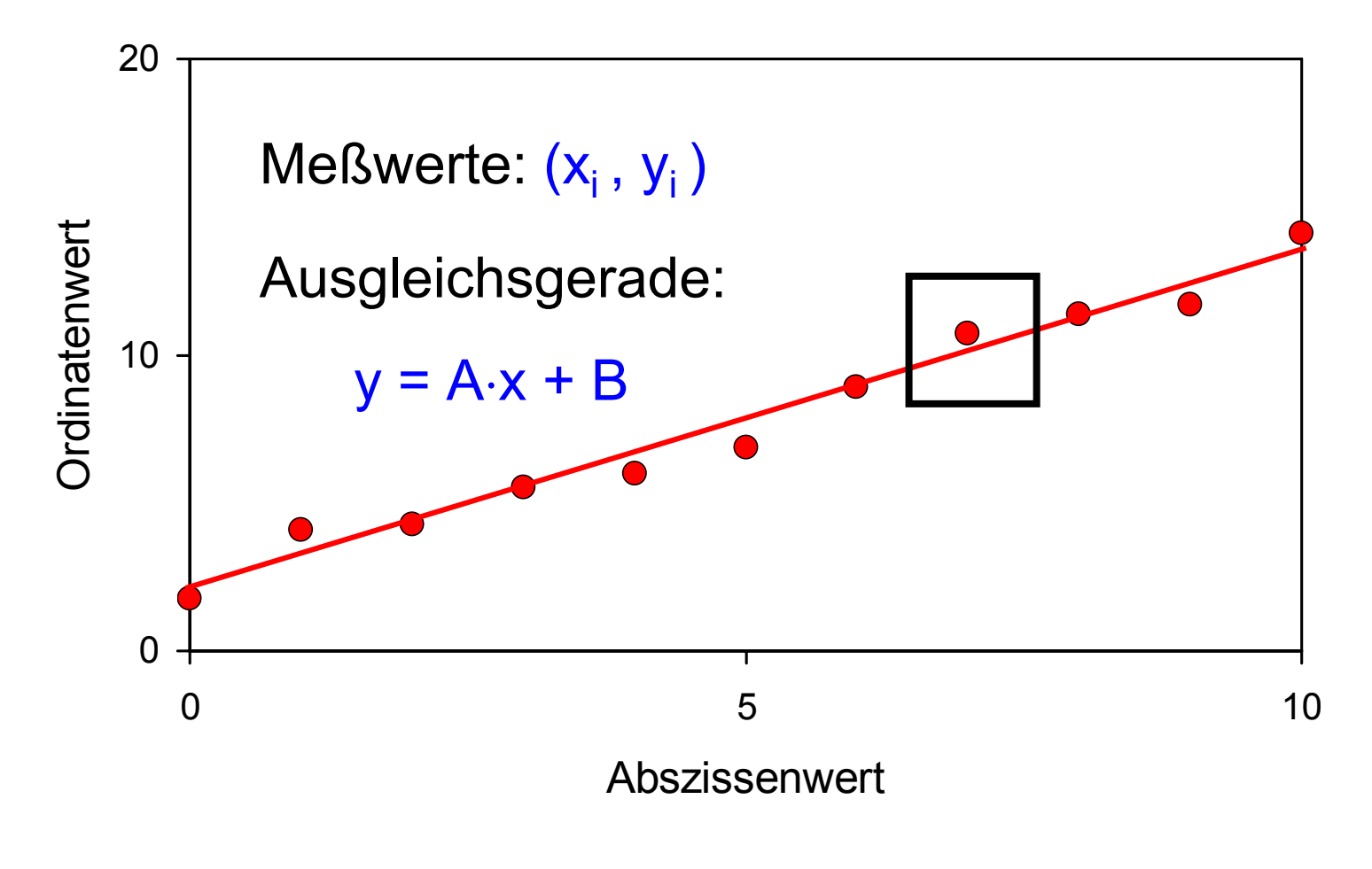

 $\Sigma$  (Abweichungen)<sup>2</sup> = Minimum

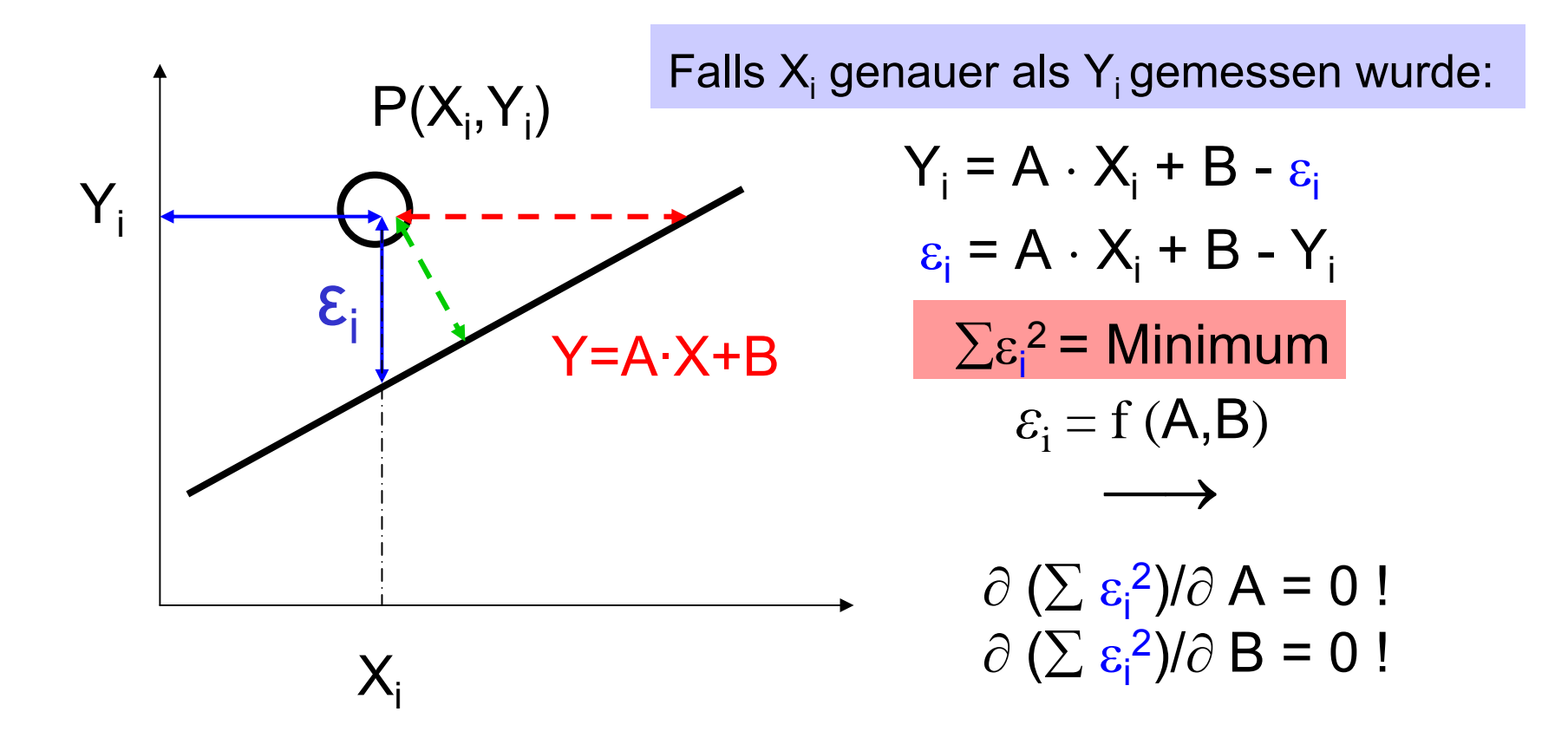

Auflösung der beiden Gleichungen nach den 2 Unbekannten A und B. Einführung der Mittelwerte x und y sowie der Varianz  $Q_{xx}$ und Kovarianz  $Q_{xy}$ .

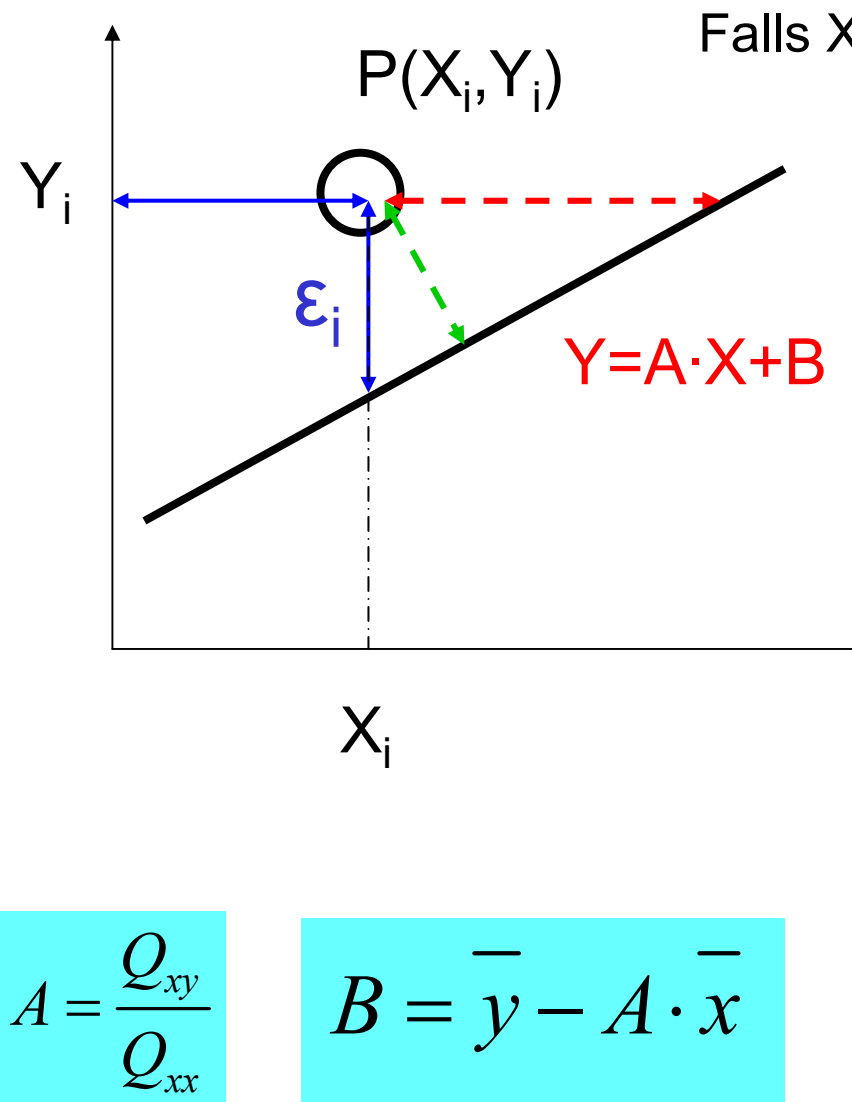

 $\Sigma$ ε<sub>i</sub><sup>2</sup> = Minimum  $Y_i = A \cdot X_i + B - \varepsilon_i$ <sub>ε</sup>i</sub> = Α ⋅ Χ<sub>i</sub> + Β - Υ<sub>i</sub> Falls X<sub>i</sub> genauer als Y<sub>i</sub> gemessen wurde:

$$
\varepsilon_{i} = f(A,B)
$$

$$
\partial (\sum \varepsilon_i^2)/\partial A = 0!
$$
  

$$
\partial (\sum \varepsilon_i^2)/\partial B = 0!
$$

$$
Q_{xx} = \sum_{i=1}^{n} \left(x_i - \overline{x}\right)^2
$$

$$
Q_{xy} = \sum_{i=1}^{n} \left(x_i - \overline{x}\right) \cdot \left(y_i - \overline{y}\right)
$$

## 5. Messabweichungen

## Messabweichung = Messwert - wahrer Wert DIN 1319-1

Systematische Messabweichungen :

bei Wiederholung der Messung reproduzierbar

 schwer erkennbar - aber korrigierbar z.B. Anzeigefehler, Schlupf, Spannungsabfall ..

Zufällige Messabweichungen, (auch: statistische M.a.):

- können positiv und negativ sein ("streuen")
- -Häufigkeit nimmt mit der Größe ab

#### …. die Normenarbeit geht weiter: INC-1 (1980)

Nicht mehr Unterteilung in systematische und zufällige Messabweichungen mehr sondern in:

Standardunsicherheit vom Typ A:

bei Wiederholmessung

$$
u_x = S_{\overline{X}}
$$

## Standardunsicherheit vom Typ B:

wissenschaftliche Beurteilung aller Informationen über die mögliche Streuung der Messgrößen: Fehlergrenzen, Herstellerangaben, ………

Dann Annahmen über den Verteilungstyp,

Angabe der kombinierten Standardunsicherheit (Quadratisches Fortpflanzungsgesetz)

#### Wiederholmessungen

Zur genauen Bestimmung der Meßgröße y wird die Messung mehrfach wiederholt:  $\overrightarrow{y}$  Meßwerte y<sub>i</sub> mit i = 1..n

Aus der **Messstatistik** der y<sub>i</sub> ( = Stichprobe) können der <u>Mittelwert</u>  $y$  und die empirische Standardabweichung s bestimmt werden.

S<sup>2</sup> heißt empirische Varianz der Stichprobe.

Indirekte Messungen

Die Meßgröße y hängt in bekannter Weise von mehreren Meßwerten x<sub>i</sub> ab:  $y = f(x_1, x_2, ... x_m).$ 

Die Meßunsicherheit von y wird durch **Fortpflanzungsgesetze** beschrieben ( linear oder quadratisch ).

## 6. Häufigkeitsverteilungen

- –statistisch
- nichtlinear Ursachen der *Zufälligkeit*:
	- unvorhersehbar

Häufigkeitsverteilung der Messwerte ist darstellbar als Histogramm

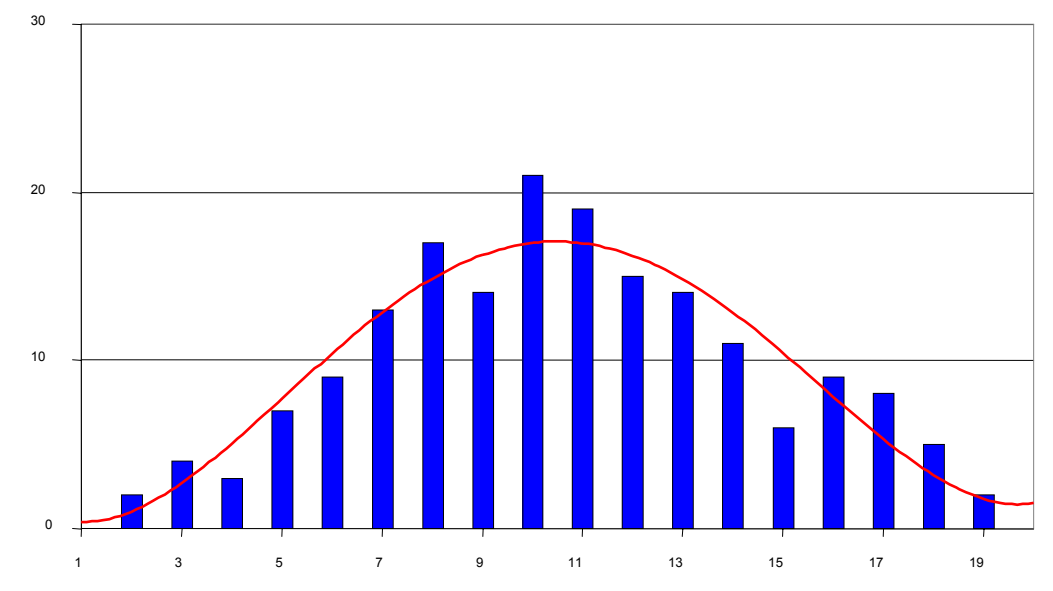

## Histogramm bei unterschiedlichen Intervallgrössen

Anzahl der Ergebnisse n

Anzahl der Intervalle K

$$
K = \begin{cases} \n\sqrt{n} & \text{für } n \le 1000 \\ \n10 \cdot \lg n & \text{für } n \ge 1000 \n\end{cases}
$$

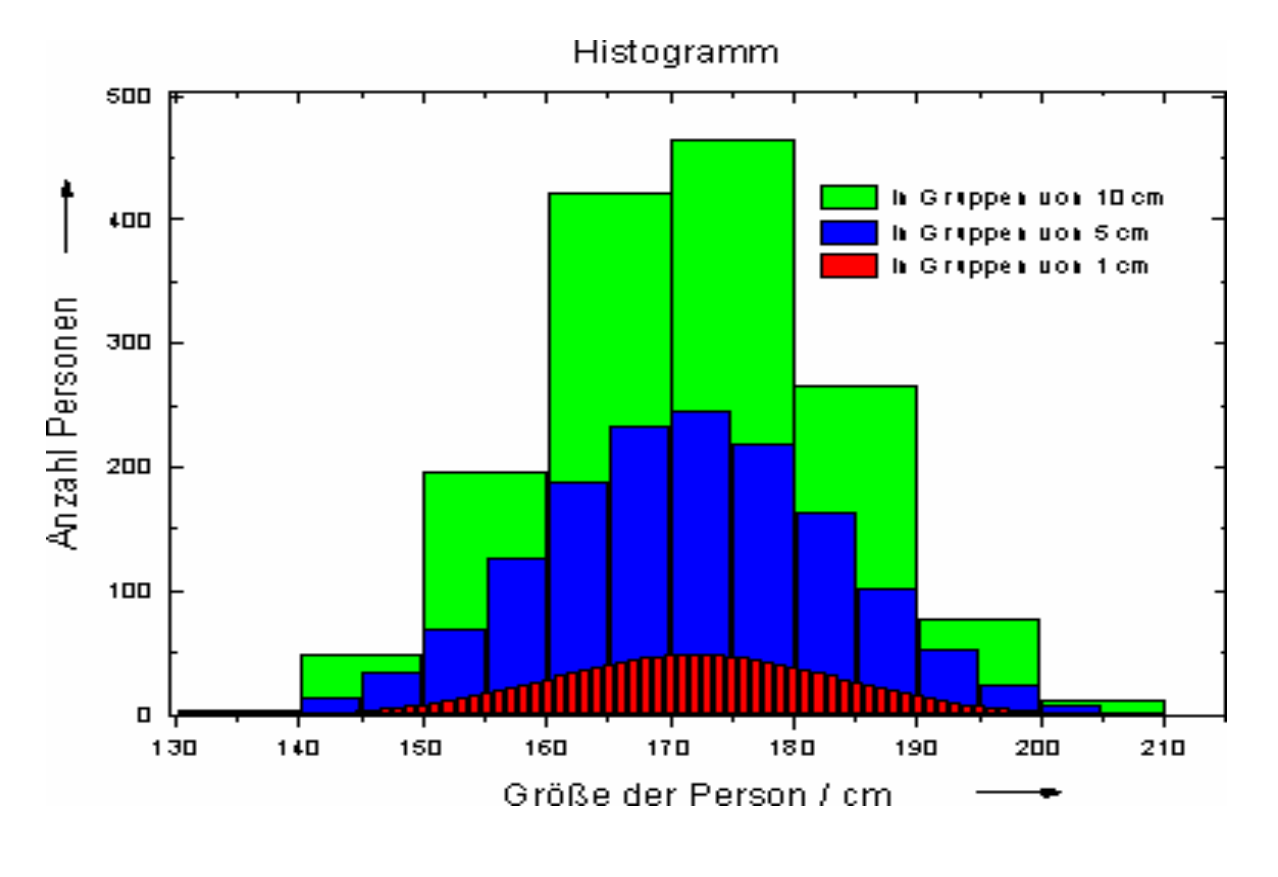

## Lageparameter der Häufigkeitsverteilung

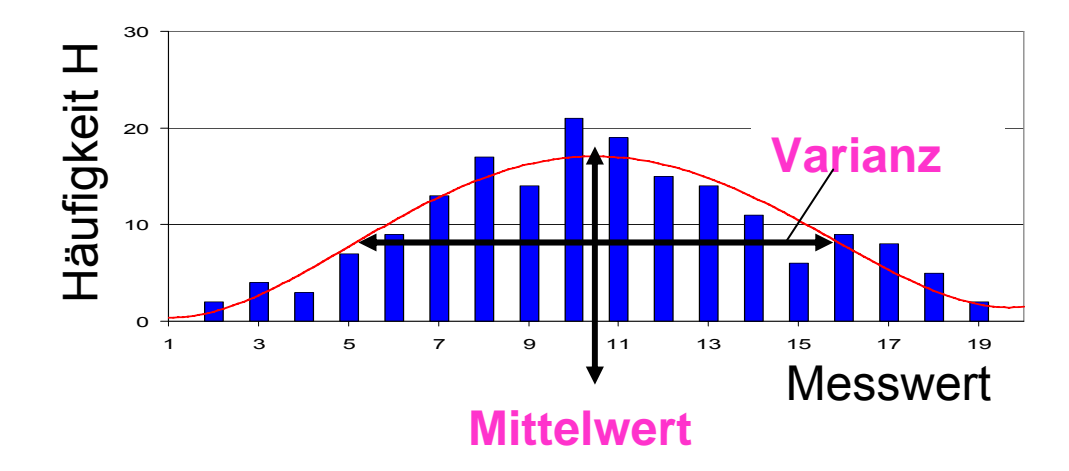

Verteilungsfunktion durch **Mittelwert** und Dispersionsgröße (z.B. **Varianz s2**) charakterisieren *<sup>X</sup>*

$$
S^{2}(\overline{x}) = \sum_{j=1}^{K} H_{j} \cdot (x_{j} - \overline{x})^{2} = \frac{\sum_{i=1}^{n} (x_{i} - \overline{x})^{2}}{n-1}
$$

Varianz bezüglich eines anderen Wertes B

$$
S^{2}(B) = S^{2}(\overline{x}) + (B - \overline{x})^{2}
$$

Wintersemester 2009 36 Blatt

#### Experiment - Theorie Stichprobe i Grundgesamtheit, Modellverteilung

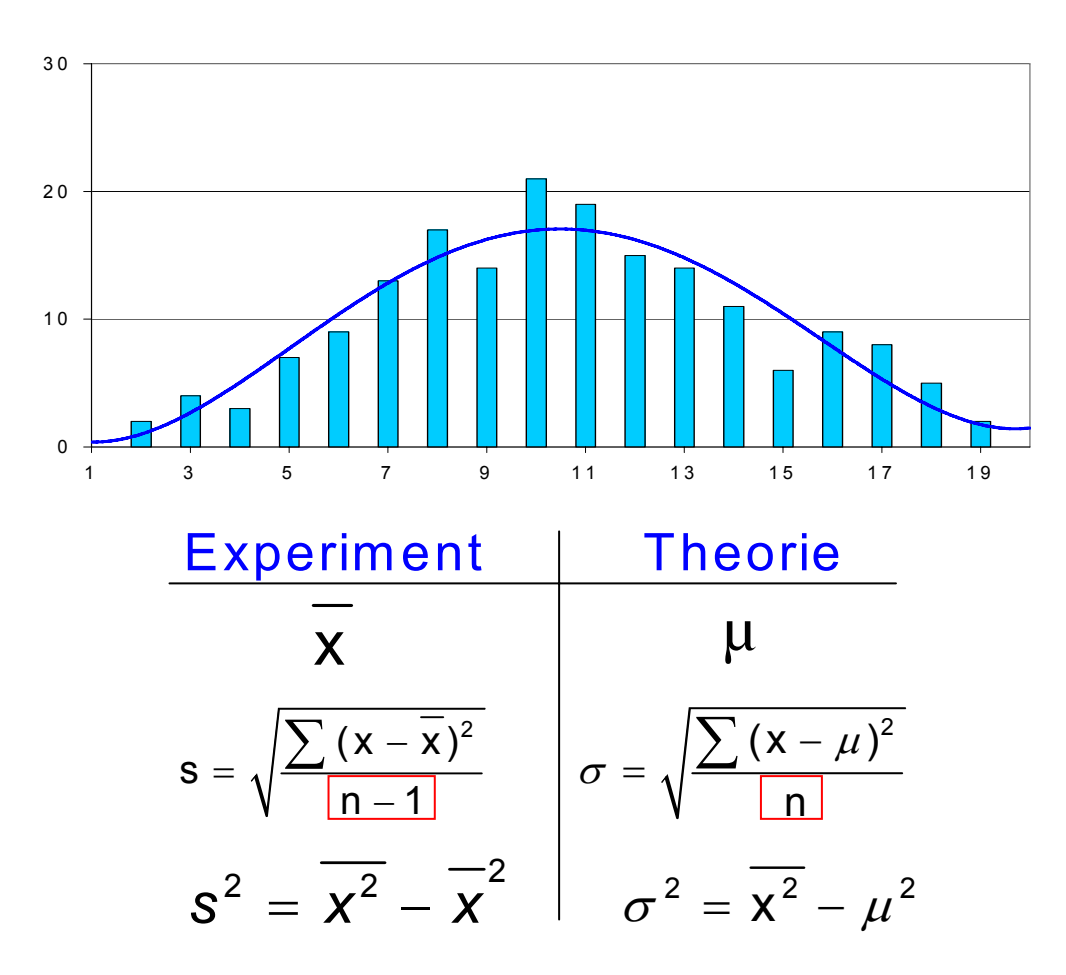

Wintersemester 2009 36 Blatt

## **Mittelwerte**

Meßwerte {yi}

Mittelwerte - arithmetisch:

-

$$
\frac{\sum\limits_{1}^{N}y_i}{N}
$$

geometrisch:

$$
\overline{y} = \sqrt[n]{y_1 y_2 \cdots y_n}
$$

quadratisch :

2 11 == ⋅∑ *n*  $\sum_{i=1}^{j}$  i  $y = \sqrt{y^2 + y^2}$ *n*

-Median : steht in der Mitte

#### Warum wird der arithmetische Mittelwert bevorzugt?

## Eigenschaften des arithmetischen Mittelwerts

- Summe aller Fehler verschwindet:
- Summe der Fehlerquadrate ist minimal:

1 $\sum_{i=1}^{n} (y_i - \overline{y}) = 0$ = $\sum_{i=1}$   $\sum_i$  *i*  $y_i - y$ 

$$
\frac{\partial}{\partial \overline{y}} \sum_{i=1}^{n} (y_i - \overline{y})^2 = 0
$$

Standardabweichung = Breite der Messwertverteilung um Mittelwert = Wurzel aus Varianz

Standardabweichung s:

$$
s = \sqrt{\frac{\sum_{i=1}^{n} [y_i - \overline{y}]^2}{n-1}}
$$

Betrachtung von mehreren Stichproben. Wie breit ist die Verteilung der Mittelwerte?

Hierzu folgt ein simuliertes Beispiel

#### Gemessen wird die Gesamtaugenzahl X von 5 Würfeln, jeweils gemittelt über n =100 Würfe

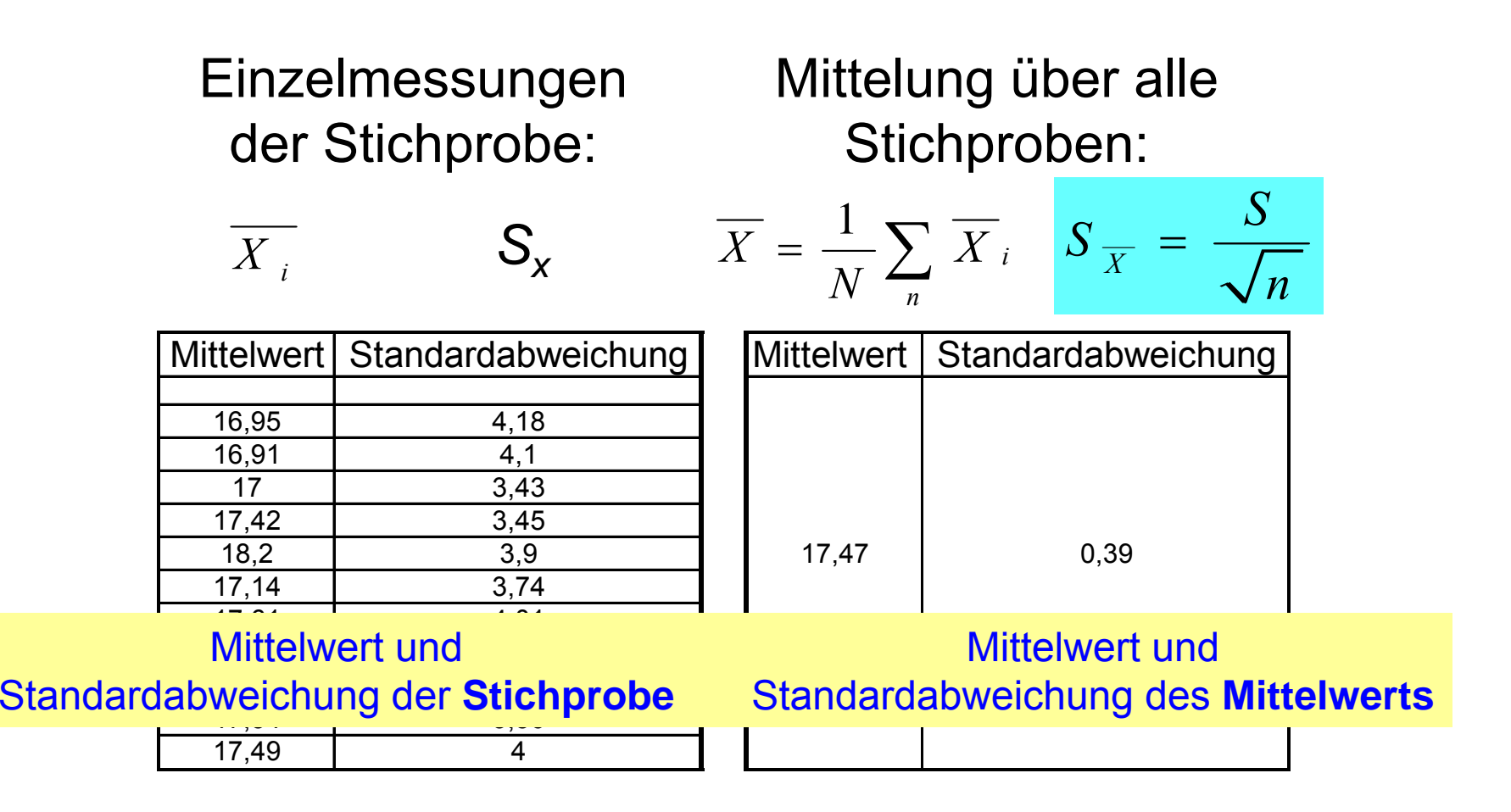

#### Schlußfolgerungen für die Streuung der Mittelwerte

1 Meßreihe liefert die Messwerte x<sub>j</sub>, aus denen der Mittelwert  $X_{\scriptscriptstyle i}$ und die Streuung s<sub>i</sub> der Messwerte um den Mittelwert berechnet werden.

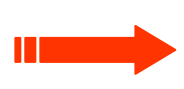

Die Mittelwerte  $\,X_{-}\,$  vieler Messreihen verteilen sich mit der  $\,$ Streuung  $\mathcal{D}_{\overline{X}^-}$  um den wahrscheinlichsten Mittelwert  $X^-$  .  $X^{}_{i}$  $S_{\overline{X}}$   $\,$  um $\,$  den wahrscheinlichsten Mittelwert  $\overline{X}$ 

Es gilt bei Messreihe mit Stichprobenumfang n für die Standardabweichung des Mittelwerts (= Standardunsicherheit):

$$
s_{\overline{x}} = \frac{s}{\sqrt{n}}
$$

7. Fortpflanzung von Messabweichungen 7.1 systematische Messabweichungen

#### Gesucht ist eine obere Schranke ΔZ

für die Messunsicherheit der indirekt gemessenen Größe Z, die aus mehreren unsicheren Einzelgrößen bestimmt wird !

$$
Z = f(X,Y) \qquad \Delta Z = \left(\frac{\partial f}{\partial X}\right) \cdot \Delta X + \left(\frac{\partial f}{\partial Y}\right) \cdot \Delta Y
$$

$$
Z = X \pm Y
$$
  
\n
$$
\Delta Z = \Delta X + \Delta Y
$$
  
\n
$$
Z = X \cdot Y
$$
  
\n
$$
\Delta Z/Z = \Delta X/X + \Delta Y/Y
$$

Im Praktikum werden gewöhnlich die Meßabweichungen mit 1..2 signifkanten Ziffern angegeben.

7.2 zufällige Messabweichungen (Gaußsches Fehlerfortpflanzungsgesetz)

- Z = f  $({\mathsf{X}}, {\mathsf{Y}})$
- Unkorrelierte und zufällige Messabweichungen bei X und Y
- $\bullet$  Standardabweichungen  $\mathbf{s}_\mathsf{X}$  und  $\mathbf{s}_\mathsf{Y}$

Gesucht ist die wahrscheinlichste Standardabweichung von Z!

 $Z = f(X,Y)$  bekannt:  $s_X$ ,  $s_Y$ gesucht:  $s<sub>z</sub>$ 

$$
s_{_{\overline{Z}}} = \sqrt{\left(\frac{\partial f}{\partial X}\right)_{{\overline{X}}}} {}^{2} \cdot s_{{\overline{X}}}^{~~2} + \left(\frac{\partial f}{\partial Y}\right)_{{\overline{Y}}}{\phantom{Y}}^2 \cdot s_{{\overline{Y}}}^{~~2}
$$

s<sub>z</sub> wird nach DIN 1319 kombinierte Standardunsicherheit genannt

## Gaußsches Fehlerfortpflanzungsgesetz

$$
s_{\overline{z}} = \sqrt{\left(\frac{\partial f}{\partial X}\right)_\overline{x}^2 \cdot s_{\overline{X}}^2 + \left(\frac{\partial f}{\partial Y}\right)_\overline{Y}^2 \cdot s_{\overline{Y}}^2}
$$

 $s^{-2} = s^{-2} + s^{-2}$  $Z = X + Y$ 

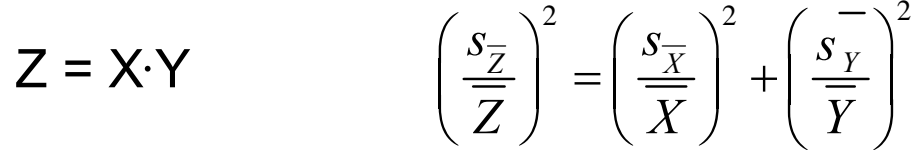

 $\mathtt{s}_\mathtt{Z}$  =  $\mathtt{s}_\mathtt{X}$   $\cdot$  n  $Z = x<sup>n</sup>$ 

 $\mathsf{s}_\mathsf{Z}$  =  $\mathsf{s}_\mathsf{X}$  /  $\mathsf{X}$  $Z = \ln X$ 

 $\mathsf{s}_\mathsf{Z}$  =  $\mathsf{s}_\mathsf{X} \cdot \mathsf{Z}$  $Z = e^X$ 

#### 1. Beispiel für Fehlerfortpflanzung (zufällige Meßabweichungen)

Messung von g mit einem einfachen Pendel

Abschätzung der Messunsicherheit:

$$
\frac{\delta g}{g} = \sqrt{\left(\frac{\delta l}{l}\right)^2 + \left(2\frac{\delta T}{T}\right)^2}
$$

 $g = g(l, T) = \frac{4 \cdot \pi^2 \cdot l}{T^2}$ 

$$
mit \frac{\delta l}{l} = 0,1\% \quad und \quad \frac{\delta T}{T} = 0,4\%
$$
  
wind:  $\frac{\delta g}{g} = 0,4\%$ 

2

2

#### 2. Beispiel für Fehlerfortpflanzung (zufällige Meßabweichungen)

Bestimmung der Dichte von Luft :  $m_{\perp}$   $m_{\perp}$ –  $m_{\perp}$  $\rho = \frac{\cdot}{V} = \frac{\cdot}{V}$  $=\frac{m}{ }=\frac{m_1}{ }$  $V = 16.73 + 0.21$  cm<sup>3</sup> *m1* = 10.3420 <sup>±</sup> 0.0020 g *m2* = 10.3210 <sup>±</sup> 0.0020 g

Abschätzung der Messunsicherheit:

$$
\frac{s_{\overline{\rho}}}{\overline{\rho}} = \sqrt{\left(\frac{s_m}{m}\right)^2 + \left(\frac{s_V}{V}\right)^2} = \sqrt{\frac{s_{m_1}^2 + s_{m_2}^2}{m^2} + \left(\frac{s_V}{V}\right)^2}
$$

$$
= \sqrt{\frac{0.0020^2 + 0.0020^2}{0.021^2} + \left(\frac{0.21}{16.73}\right)^2} \approx \sqrt{\frac{2}{100} + (0.013)^2} \approx 0.14
$$
also:  $\frac{s_{\overline{\rho}}}{\overline{\rho}} = 0.14$ 

## 8. Genauigkeit der linearen Regression

$$
Y = A \cdot X + B \quad \text{gegeben: } \sigma_Y \text{ mit } \sigma_Y^2 = \frac{1}{N-2} \sum (Y_i - A \cdot X_i - B)^2
$$

8.1 **gesucht:** 
$$
\sigma_A
$$
,  $\sigma_B$ ,  $\sigma_A^2 = \sum \left(\frac{\partial A}{\partial Y_i} \cdot \sigma_Y\right)^2$   $\sigma_B^2 = \sum \left(\frac{\partial B}{\partial Y_i} \cdot \sigma_Y\right)^2$ 

**Z.B. für** 
$$
\sigma_B
$$
:  
\n
$$
B = \frac{\sum X^2 \cdot (Y_1 + ... Y_j + ...) - \sum X \cdot (X_1 Y_1 + ... Y_j Y_j)}{Nenner}
$$
\n
$$
\frac{\partial B}{\partial Y_j} = \frac{\sum X^2 - X_j \cdot \sum X}{Nenner} \qquad \qquad \sum \left(\frac{\partial B}{\partial Y_j}\right)^2 = \frac{N \cdot (\sum X^2)^2 - \sum X^2 \cdot (\sum X)^2}{Nenner^2} = \frac{\sum X^2}{Nenner}
$$

$$
\sigma_B^2 = \frac{\sigma_Y^2 \cdot \sum X_i^2}{N \cdot \sum X_i^2 - (\sum X_i)^2} \qquad \sigma_A^2 = \frac{N \cdot \sigma_Y^2}{N \cdot \sum X_i^2 - (\sum X_i)^2}
$$

Wintersemester 2009 36 Blatt

## 8. Genauigkeit der linearen Regression

8.2 Was bedeutet der Korrelationskoeffizient?

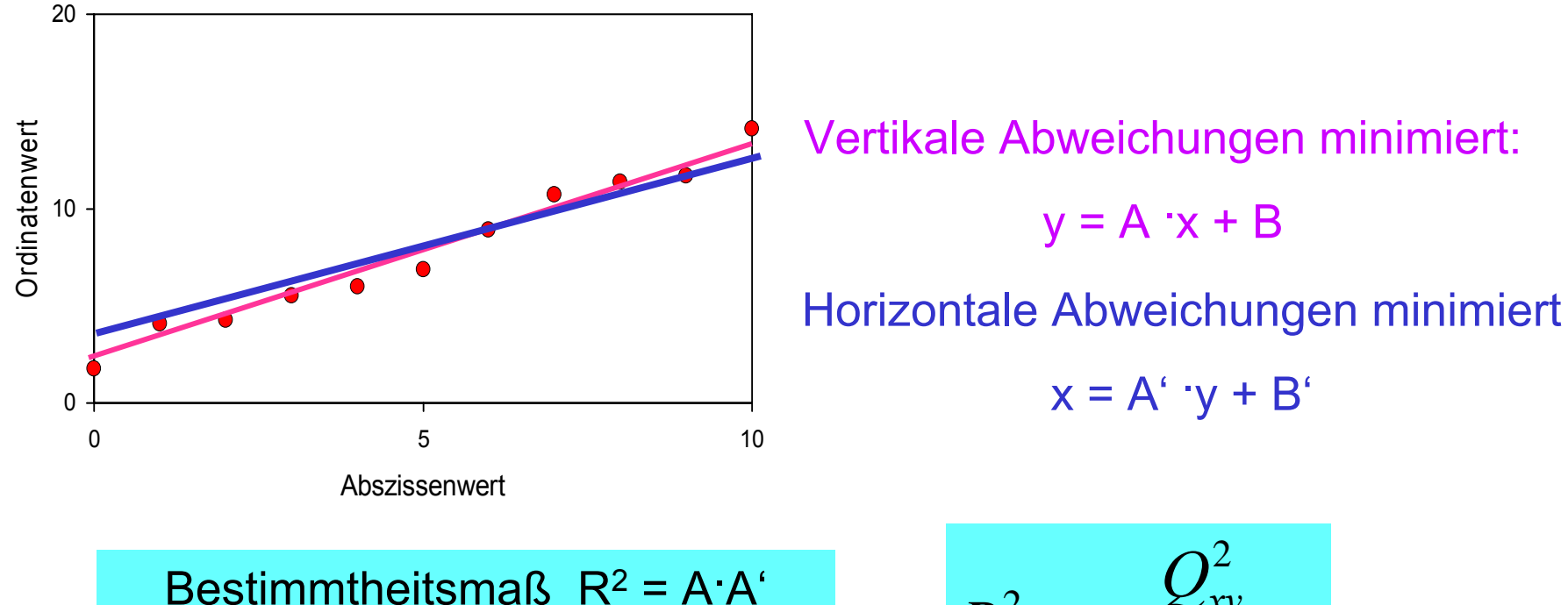

22 *xy xx yy*  $R^2 = \frac{Q}{\sqrt{2}}$  $\mathcal{Q}_{\text{\tiny{xx}}} \!\cdot\! \mathcal{Q}$ =⋅

 $x = A' \cdot y + B'$ 

Korrelationskoeffizient R

# Anhang

- Literatur
- $\bullet$ Bestimmung der Standardunsicherheit
- Ablaufschema zur Bestimmung der Messunsicherheit einer direkt gemessenen Größe
- Beispiel: Fadenpendel mit großer Auslenkung

## **Literatur**

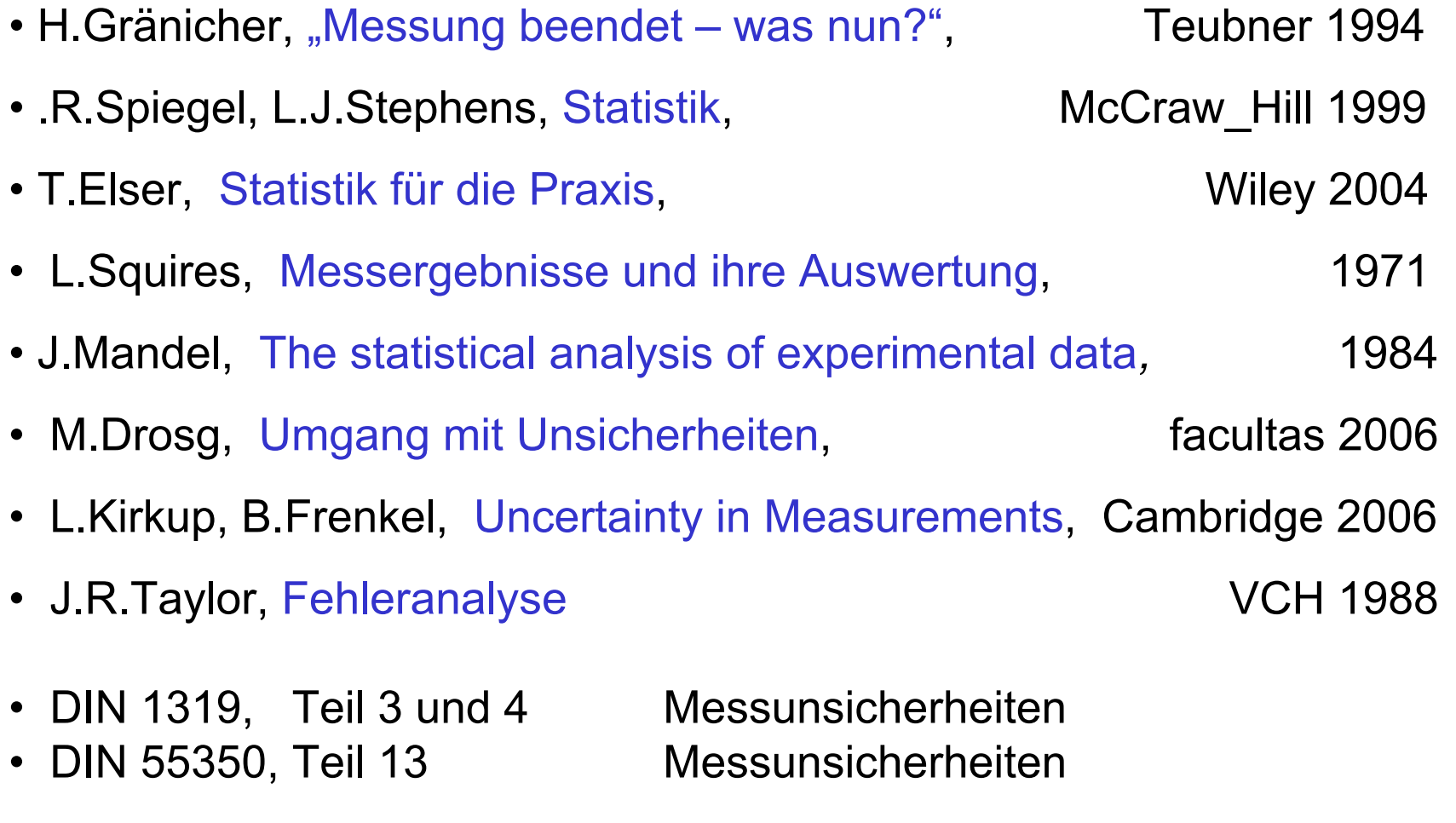